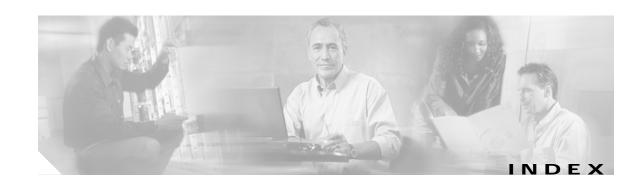

| A                                       | D                                          |
|-----------------------------------------|--------------------------------------------|
| accessibility tests                     | DDTSs                                      |
| online diagnostics 1-8                  | using Bug Navigator II 6-17                |
| APS                                     | debug aps command 2-4, 3-5                 |
| debugging 2-4                           | debug cdp command 3-5                      |
| description 2-2                         | debug commands                             |
| displaying configurations 2-2 to 2-4    | cautions 1-6                               |
| troubleshooting 2-2                     | disabling 1-6                              |
| Automatic Protection Switching. See APS | troubleshooting client side interfaces 3-5 |
|                                         | troubleshooting trunk side interfaces 4-7  |
| В                                       | using 1-6                                  |
| Б                                       | debug diag online command 1-8              |
| booting                                 | debug lcmdc command 3-5                    |
| redundant processor cards 6-13          | debug oscp command 3-5                     |
| Bug Navigator II                        | debug ports command 3-5                    |
| searching DDT database 6-17             | debug ports wave command 4-7               |
|                                         | debug ports wdm command 4-7                |
| C                                       | defect tracking tool. See DDT              |
|                                         | Device Fault Manager. See DFM              |
| Cisco.com                               | DFM                                        |
| uploading files to A-3                  | description 1-4                            |
| Cisco TAC. See TAC                      | diagnostic commands                        |
| client side interfaces                  | description 1-5                            |
| debugging 3-5                           | types 1-5 to 1-7                           |
| troubleshooting 3-1                     | diag online command 1-8                    |
| commands 1-6                            | diag online oir command 1-8                |
| configuring                             | documentation                              |
| online diagnostic tests 1-8 to 1-9      | related xii                                |
| connectivity. See network connectivity  |                                            |
| customer service and support. See TAC   |                                            |

Cisco ONS 15540 ESP Troubleshooting Guide

echo messages. See ICMP echo messages

| error message logging. See message logging  F                                                                                                    | logging command A-2 loopback tests description 5-1                                                                                                    |
|----------------------------------------------------------------------------------------------------|----------------------------------------------------------------------------------------------------|
| FTP sending data to TAC A-3                                                                                                    | M                                                                                                    |
| hardware troubleshooting 1-3 verifying versions 6-8 to 6-10 hubbed ring topologies line card protection example (figure) 5-15 splitter protection example (figure) 5-12 troubleshooting line card protection 5-14 to 5-17 troubleshooting splitter protection 5-11 to 5-14 | Macintosh logging system output A-2 manual switchovers. See switchovers memory troubleshooting processor card 6-7 meshed ring topologies example (figure) 5-21 line card protection example (figure) 5-21 splitter protection example (figure) 5-18 troubleshooting line card protection 5-20 to 5-22 troubleshooting splitter protection 5-17 to 5-20 message logging |
| ICMP echo messages 1-7 interfaces                                                                                                    | choosing destinations A-2 syslog servers A-2 monitoring. See network monitoring 1-4                                                                                                    |
| troubleshooting connections (figure) 5-2  Internet Control Message Protocol echo messages. See ICMP echo messages internetwork maps. See network maps 1-3  IOS images. See system images 6-18                                                                              | network connectivity checking 3-3 network evaluation before troubleshooting 2-1                                                                                                    |
| Kermit protocol providing data to TAC A-3                                                                                                    | network management tools supported 1-3 network management Ethernet ports. See NME network maps preparing for failures 1-3                                                                                                    |
| L line card protection troubleshooting hubbed ring topologies 5-14 to 5-17 troubleshooting meshed ring topologies 5-20 to 5-23 troubleshooting point-to-point topologies 5-9 to 5-11                                                                                       | network monitoring CiscoView 1-4 network performance debug commands (caution) 1-6, 2-4, 4-7 NME                                                                                                    |

Cisco ONS 15540 ESP Troubleshooting Guide

| displaying interface configurations 6-5          | troubleshooting without protection 5-5 to 5-7 |
|--------------------------------------------------|-----------------------------------------------|
| troubleshooting connections 6-5                  | problem solving                               |
| no debug all command 1-6                         | steps 1-2                                     |
| no debug command 1-6                             | troubleshooting models (figure) 1-1           |
|                                                  | processor cards                               |
| 0                                                | displaying configuration 6-1                  |
|                                                  | software compatibility 6-10                   |
| OIR tests                                        | troubleshooting connections 6-5               |
| description 1-8                                  | troubleshooting memory 6-7                    |
| online diagnostics                               | troubleshooting redundant 6-13                |
| configuring 1-7 to 1-9                           | verifying hardware versions 6-8               |
| displaying configuration 1-9 to 1-11             | verifying software versions 6-8               |
| optical supervisory channel. See OSC             |                                               |
| Optical Supervisory Channel Protocol. See OSCP   | R                                             |
| OSC                                              | K                                             |
| description 2-5                                  | recovering                                    |
| OSCP                                             | passwords 6-4                                 |
| troubleshooting connections 4-5 to 4-7           | redundancy                                    |
|                                                  | troubleshooting processor cards 6-13 to 6-17  |
|                                                  | release notes                                 |
| F                                                | checking for workarounds 6-18                 |
| passwords                                        | remote terminals                              |
| recovering 6-4 to 6-5                            | logging system output A-2                     |
| PCs                                              |                                               |
| logging system output A-2                        | S                                             |
| performance. See network performance             | 3                                             |
| performance history counters                     | script command (UNIX) A-2                     |
| description 7-1                                  | security                                      |
| interpreting messages 7-2                        | password recovery 6-4 to 6-5                  |
| not preserved across CPU switchovers 7-3         | servers                                       |
| some counters are not created 7-2                | syslog A-2                                    |
| troubleshooting checklist 7-1                    | show aps group command 2-3                    |
| ping command                                     | show aps interface command 2-3                |
| checking connectivity 1-7                        | show aps summary command 2-1, 2-3             |
| checking optical network 5-2 to 5-22             | show buffers command 1-6, 6-8                 |
| point-to-point topologies                        | show command 1-5                              |
| troubleshooting line card protection 5-9 to 5-11 | show connect command 2-1, 3-3, 4-5            |
| troubleshooting splitter protection 5-7 to 5-9   | show controllers command 1-6                  |

Cisco ONS 15540 ESP Troubleshooting Guide

| show controllers FastEthernet 0 command 6-5      | troubleshooting hubbed ring topologies 5-11 to 5-14  |
|--------------------------------------------------|------------------------------------------------------|
| show flash command 1-6                           | troubleshooting meshed ring topologies 5-17 to 5-20  |
| show hardware command 6-8                        | troubleshooting point-to-point topologies 5-7 to 5-9 |
| show interfaces command 1-6                      | support, technical. See TAC                          |
| show interfaces FastEthernet 0 command 6-5       | switchovers                                          |
| show interfaces thru command 4-1                 | forcing manual 2-4                                   |
| show interfaces transparent command              | syslog servers                                       |
| client side checking 3-1                         | logging troubleshooting information A-2              |
| show interfaces wave 0 command 4-2               | system images                                        |
| show interfaces wave command                     | checking release notes 6-17                          |
| trunk side checking 4-1, 5-2                     |                                                      |
| show interfaces wavepatch command 4-1            | <del>T</del>                                         |
| show interfaces wdm command 4-2                  | ·                                                    |
| show memory command 1-6, 6-8                     | TAC                                                  |
| show oscp info command 4-5                       | contacting A-2                                       |
| show oscp interface command 4-5                  | gathering data for A-1 to A-2                        |
| show oscp neighbor command 4-5                   | providing data to A-3                                |
| show oscp statistics command 4-5                 | show tech-support command A-1                        |
| show oscp traffic command 4-5                    | Technical Assistance Center. See TAC                 |
| show processes command 1-6                       | technical support. See TAC                           |
| show redundancy capability command 6-10, 6-15    | terminals. See remote terminals                      |
| show redundancy clients command 6-15             | thru interfaces                                      |
| show redundancy command 6-13                     | displaying configurations 4-3                        |
| show redundancy counters command 6-15            | traceroute command 1-7                               |
| show redundancy history command 6-15             | transparent interfaces                               |
| show redundancy running-config-file command 6-15 | basic checks 4-1                                     |
| show redundancy states command 6-15              | checking configuration 3-1                           |
| show running-config command 1-6, 6-2             | checks 3-1                                           |
| show stacks command 1-6                          | troubleshooting 3-1 to 3-5                           |
| show startup-config command 1-6                  | troubleshooting 5-20                                 |
| show tech-support command A-1                    | problem-solving models (figure) 1-1                  |
| show topology command 3-3                        | problem-solving steps 1-2                            |
| show version command 1-6, 6-7                    | tools 1-4 to 1-5                                     |
| software                                         | using internetwork maps 1-3                          |
| checking for workarounds 6-17                    | trunk side interfaces                                |
| compatibility 6-10                               | debugging 4-7                                        |
| downloading from Cisco.com 6-17                  | troubleshooting 4-1 to 4-7                           |
| verifying versions 6-8                           |                                                      |
| splitter protection                              |                                                      |

## U

## UNIX

logging system output A-2
script command A-2
unprotected topologies. See point-to-point topologies

## W

wave interfaces
displaying configurations 5-3
wavepatch interfaces
displaying configurations 4-3
workarounds
checking release notes 6-17

Index